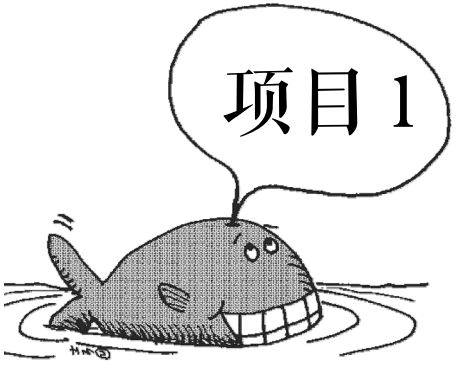

# IP 地址规划

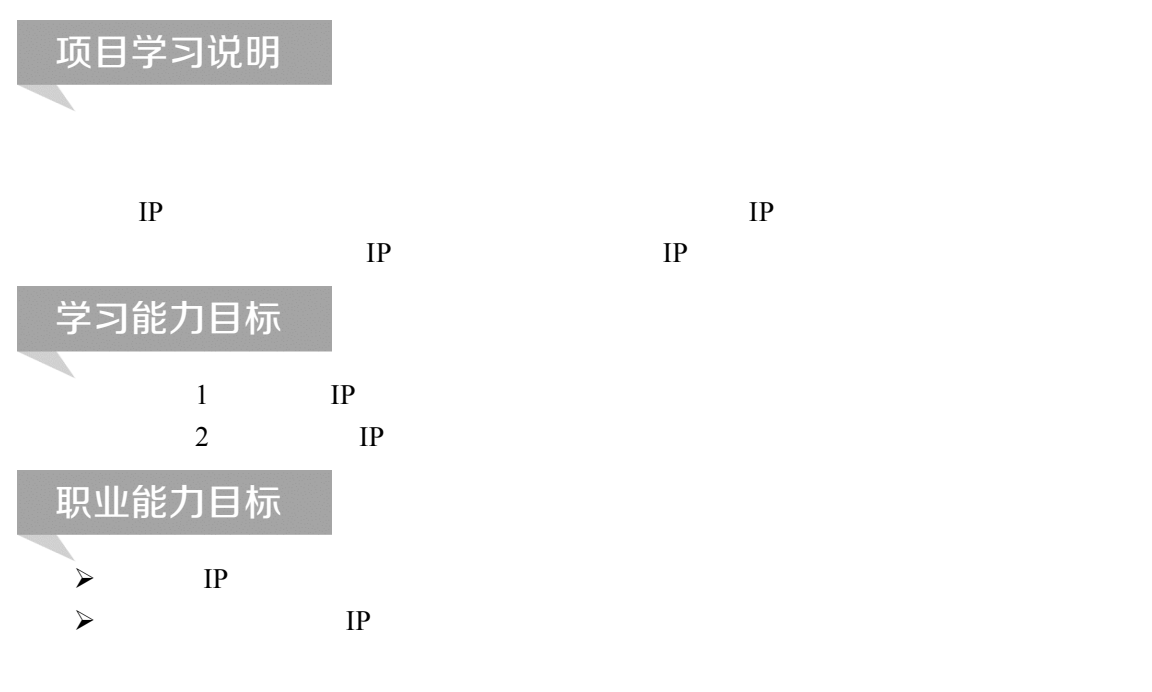

学习任务 1 部门间 IP 地址规划

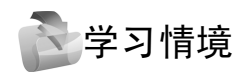

192.168.10.0/24

 $IP$ 

 $20$  ISP

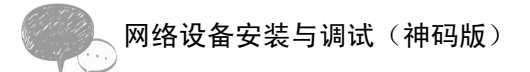

## 情境分析

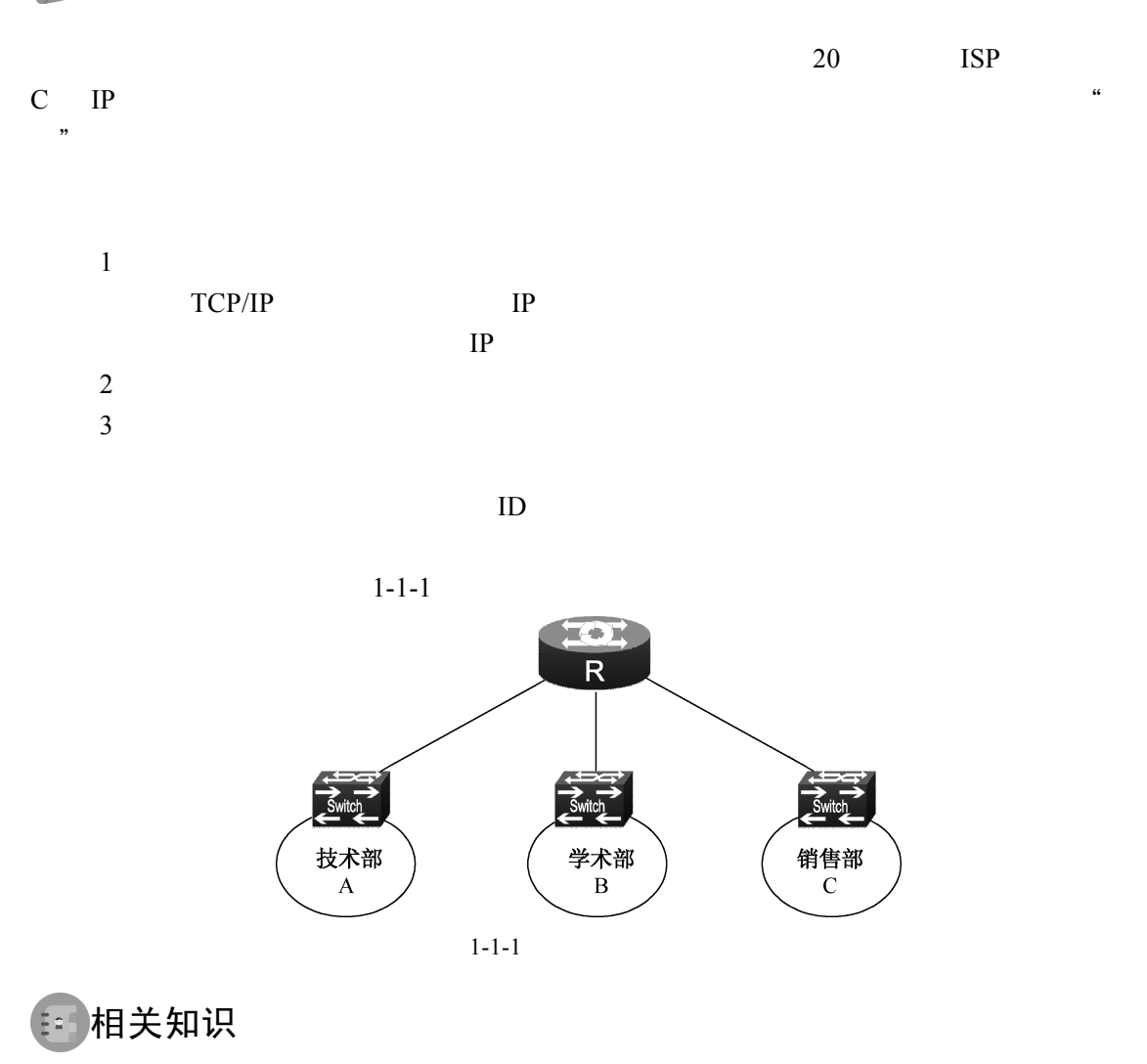

1.子网掩码的分类

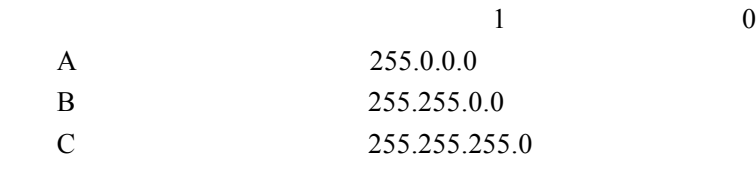

未做子网划分的 IP 地址:网络号+主机号 做子网划分后的 IP 地址: 网络号 + 子网号 + 子网主机号

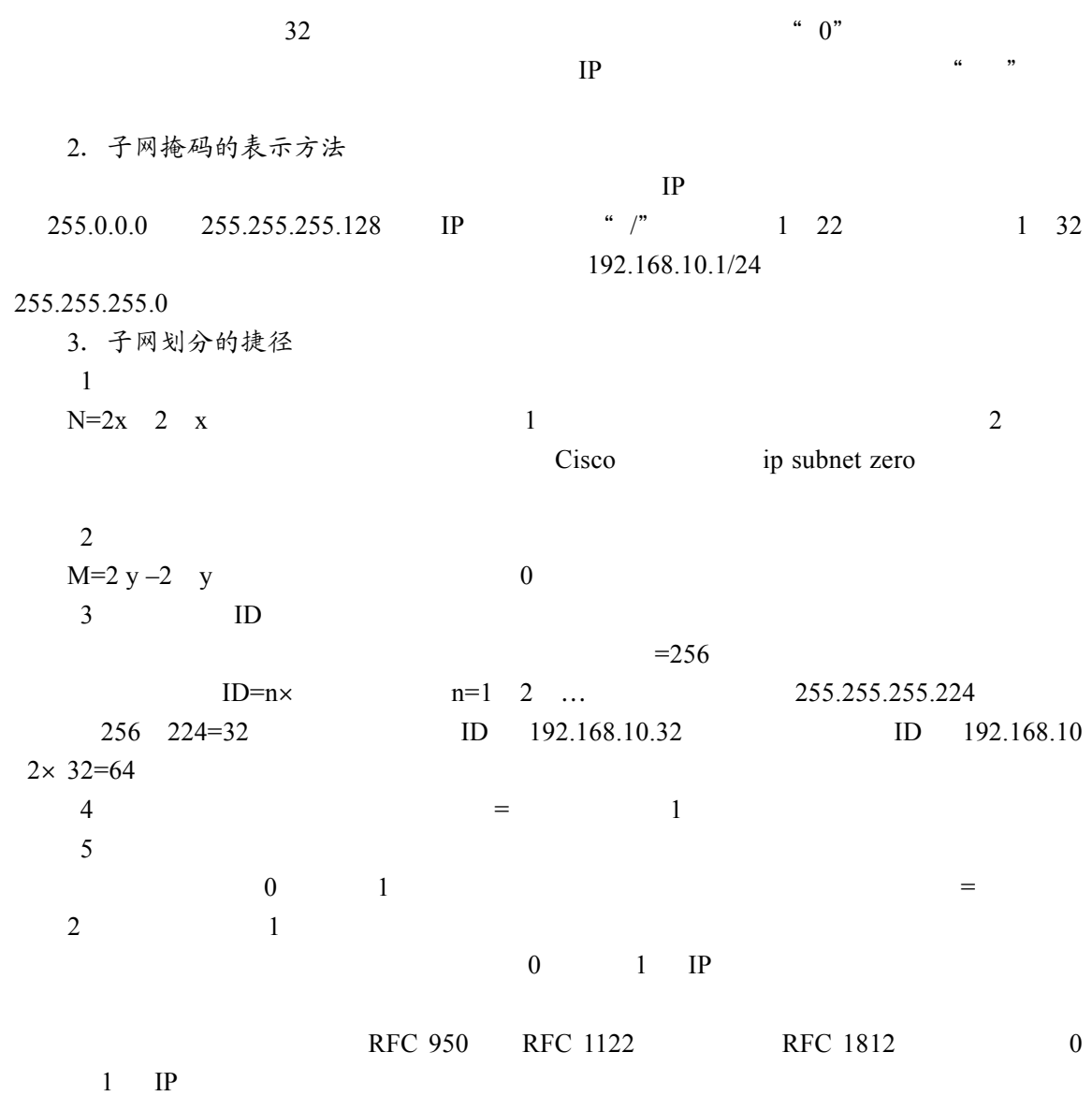

## 步骤实现

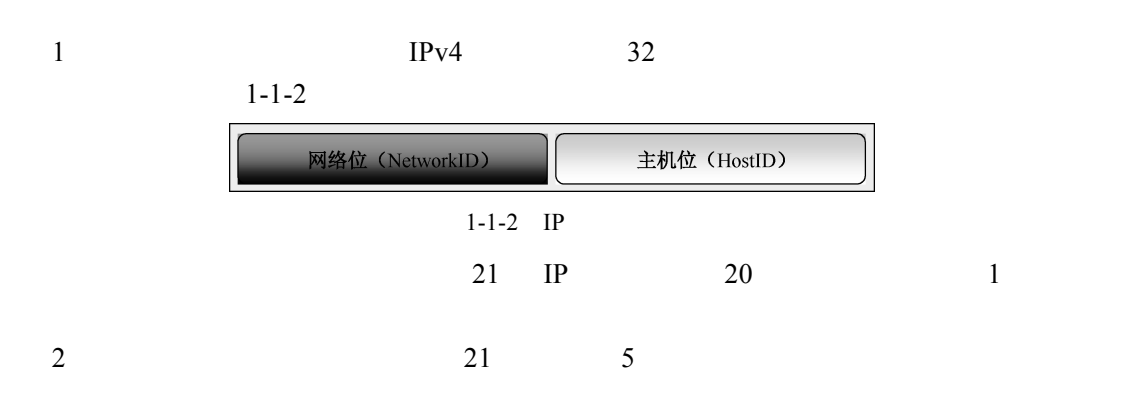

003

网络设备安装与调试(神码版)

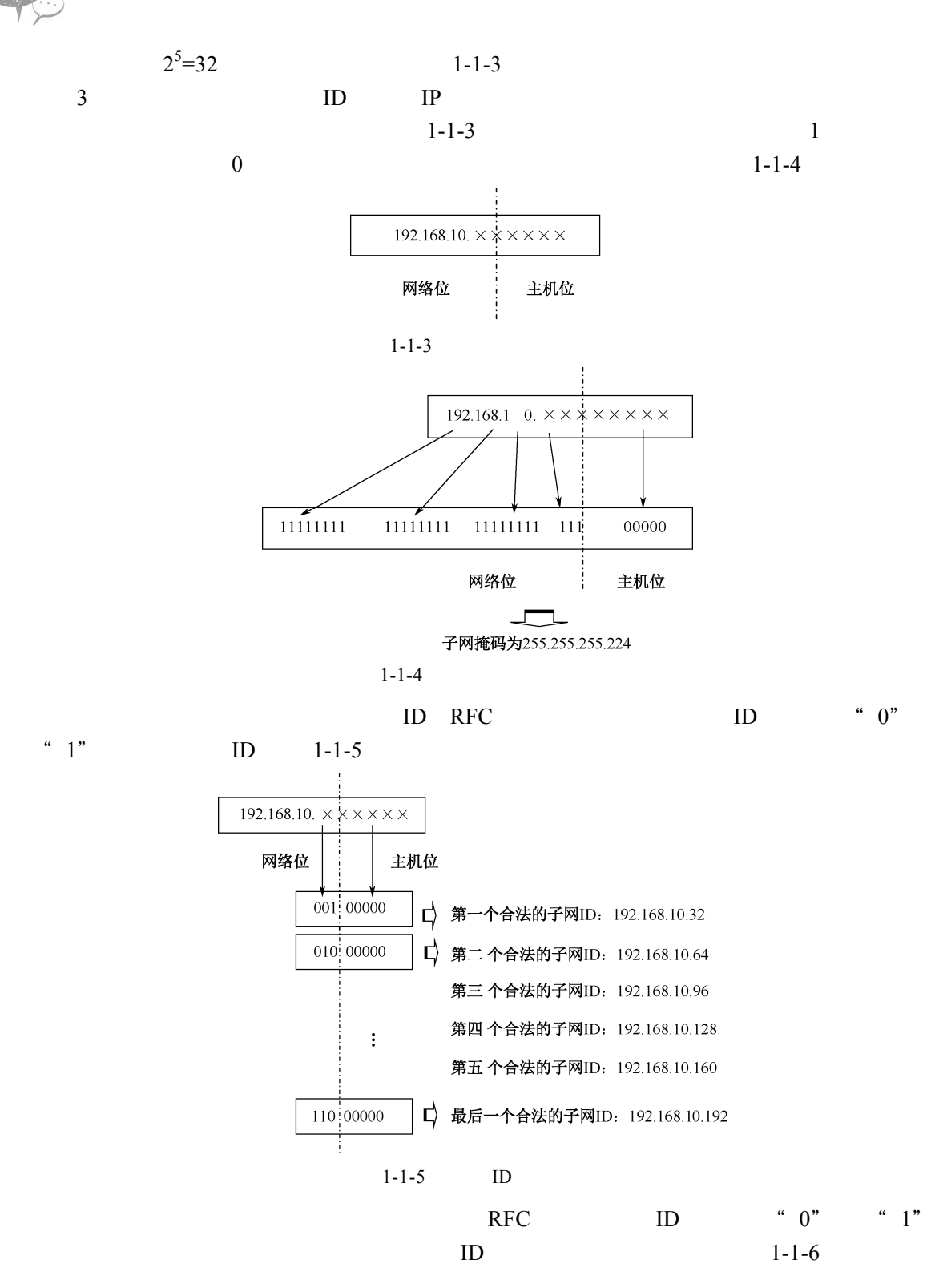

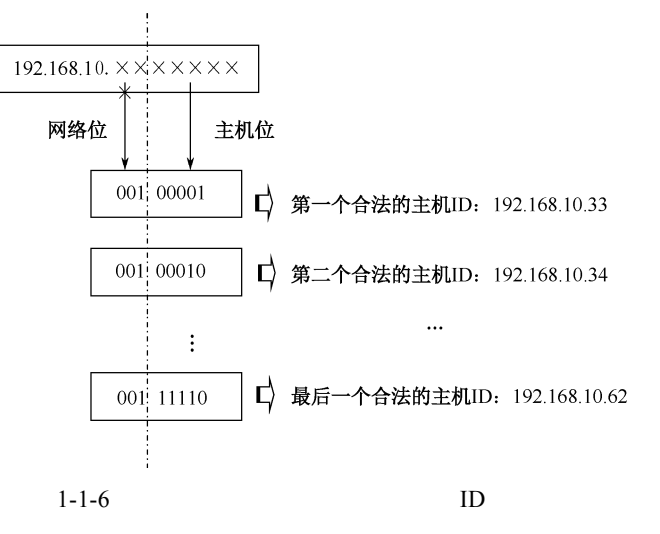

 $ID \t1-1-1 \t1-1-3$ 

表 1-1-1 子网 192.168.10.32

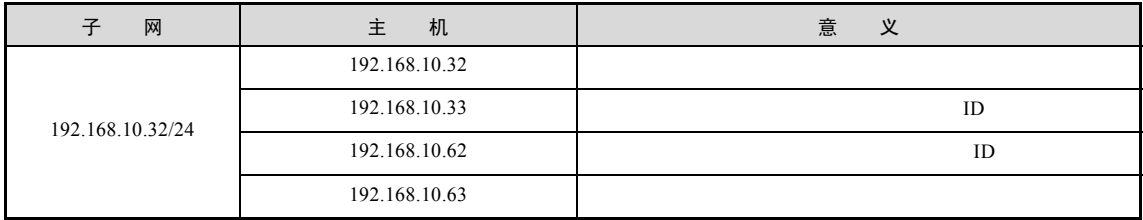

#### 表 1-1-2 子网 192.168.10.64

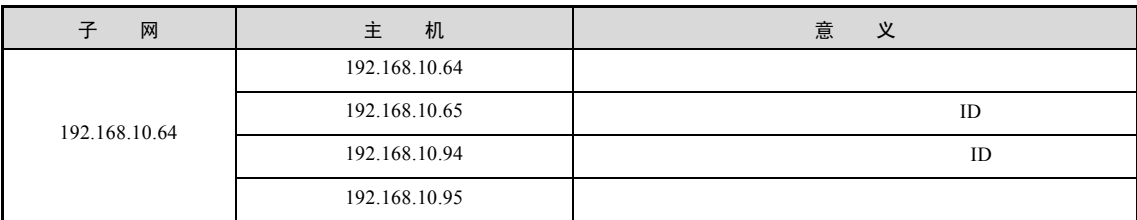

## 表 1-1-3 子网 192.168.10.96

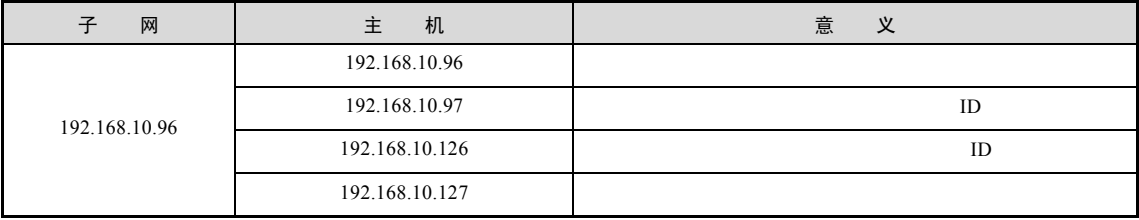

4)经以上计算该公司三个部门的 IP 地址·规划如图 1-1-7 所示。

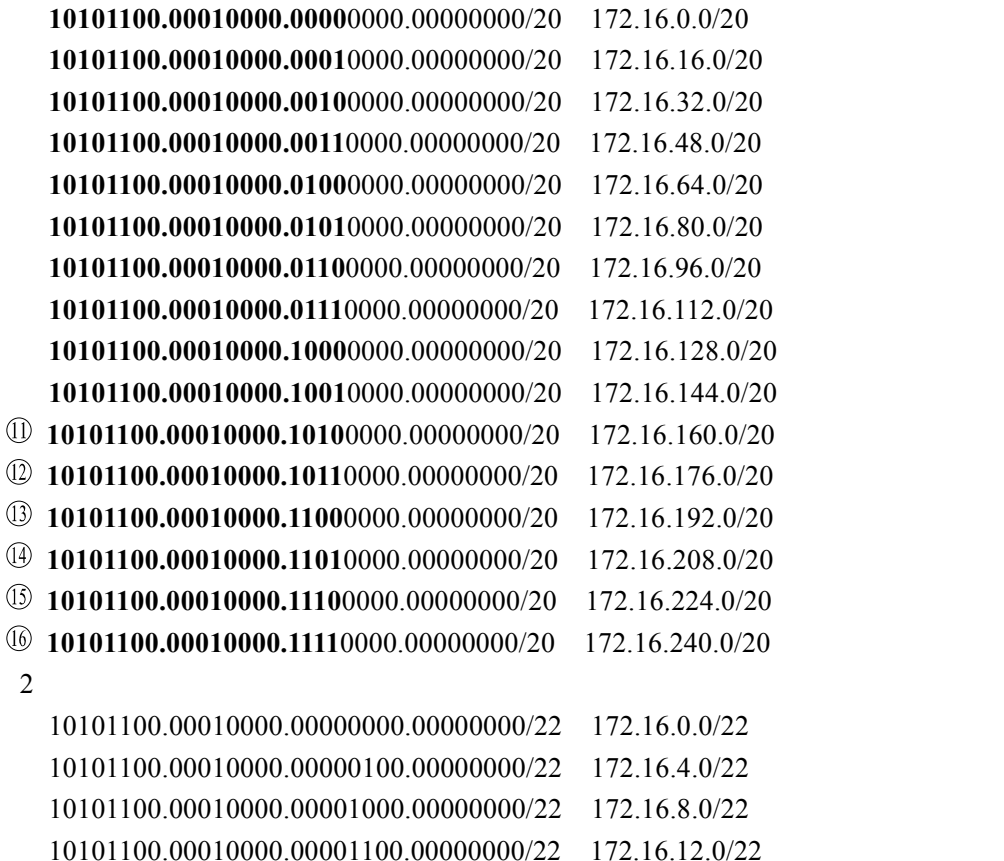

# 课堂训练

 $10$  16

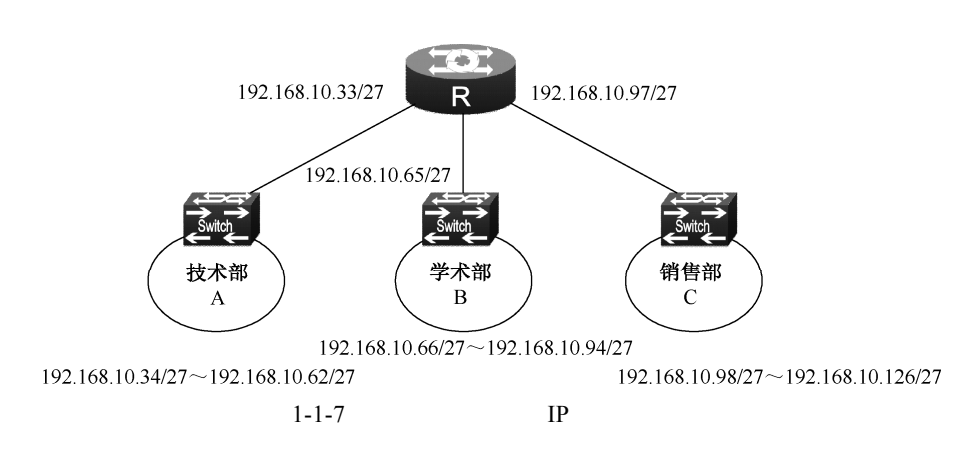

 $12$  and  $12$ 

网络设备安装与调试(神码版)

 $12 \t172.16.0.0/16$ 

学习小结 本学习任务介绍了部门间 IP 地址的规划,通过对 IP 地址的规划, 把较大 的网络进行隔离,有利于排除故障,同时也节省了 IP 地址的数量,IP 地址的 规划在企业中使用较多,需要熟练掌握。

## 学习任务 2 合理使用 IP 地址

学习情境

 $\frac{1}{\sqrt{1-\frac{1}{\sqrt{1-\frac{1$  $80$  and  $23$  and  $50$  ISP 192.168.1.0/24  $IP$ 

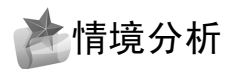

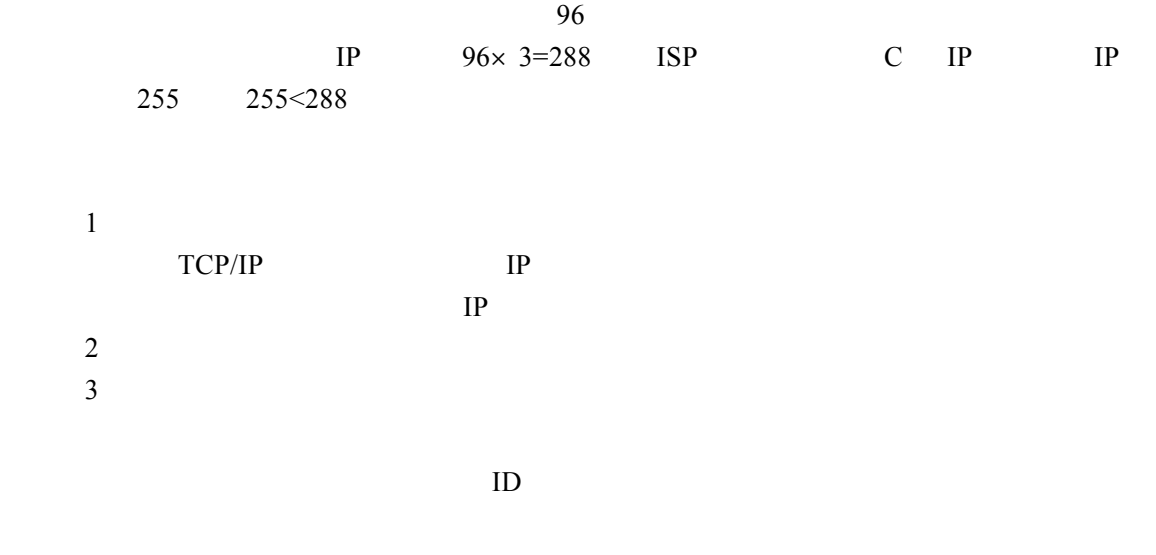

 $1 - 2 - 1$ 

网络设备安装与调试(神码版)

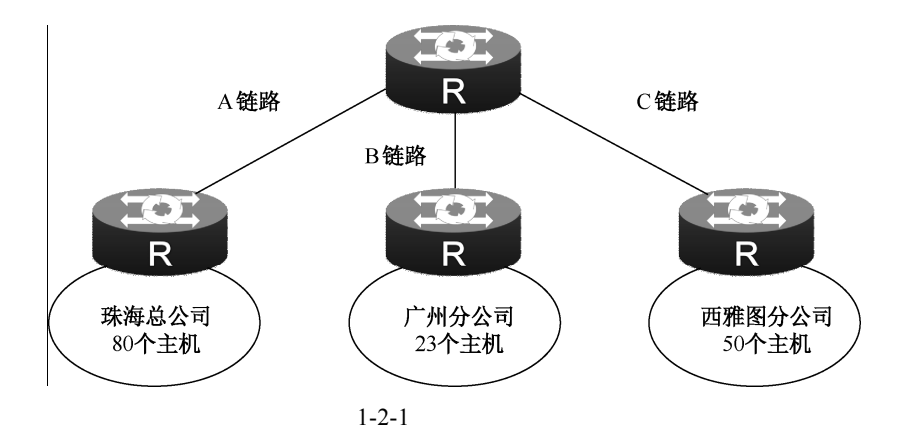

**自相关知识** 

什么是 VLSM

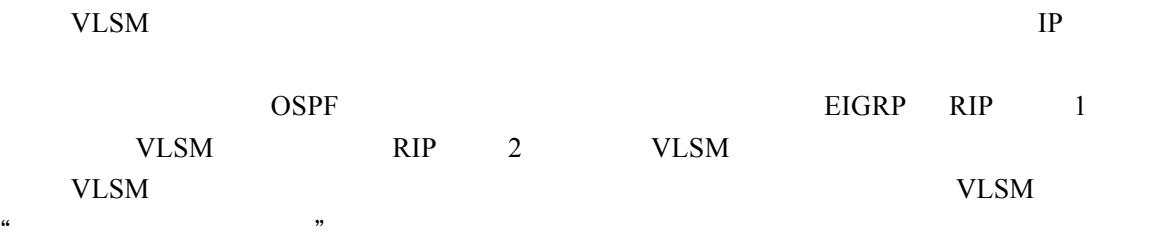

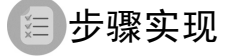

 $1-2-1$ 

表 1-2-1 主机数量

| 网<br>子     | 主机数量        | 作<br>用 |
|------------|-------------|--------|
|            | 81          |        |
|            | 24          | IP     |
|            | 51          |        |
| A          | $\sim$      |        |
| B          | c           |        |
| $\sqrt{ }$ | $\sim$      |        |
|            | $1 - 2 - 2$ |        |

表 1-2-2 子网大小

| 网 | 主机数量 | 子网大小      | 注<br>备 |
|---|------|-----------|--------|
|   | 81   | 128       |        |
|   | 24   | 32<br>ے ر |        |
|   | 51   | 64        |        |

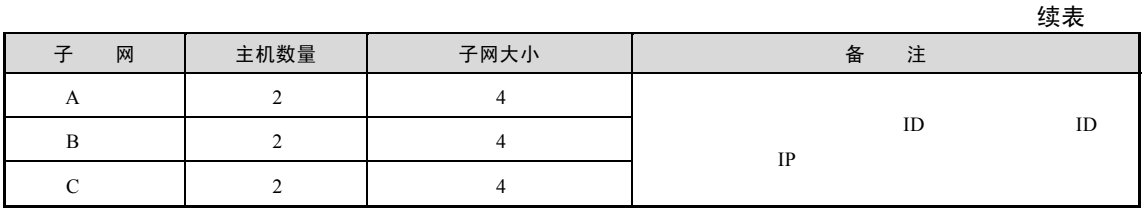

 $3$  ID IP

### $1 \t 0 \t 1-2-2$

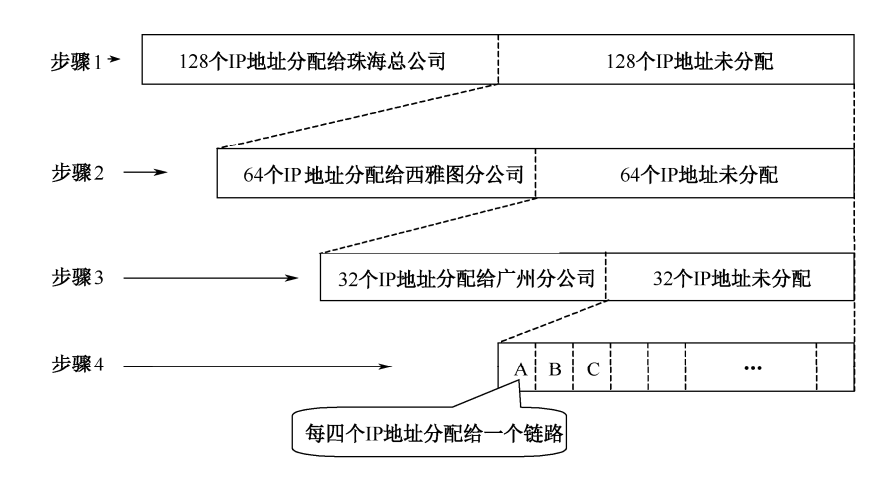

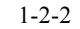

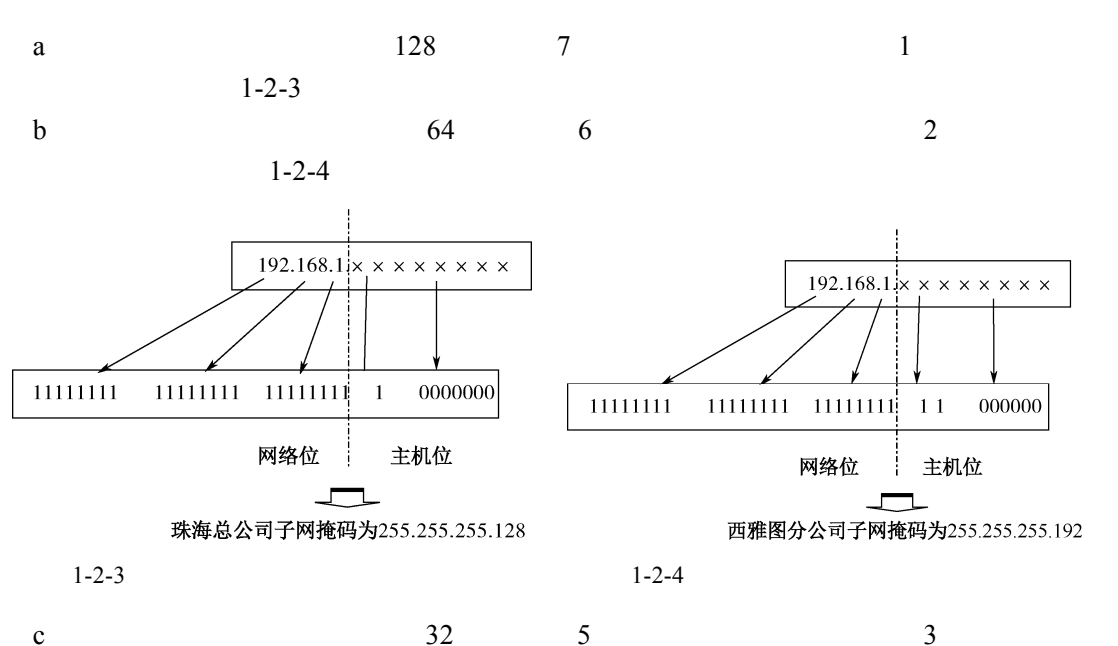

 $1 - 2 - 5$ 

网络设备安装与调试(神码版)

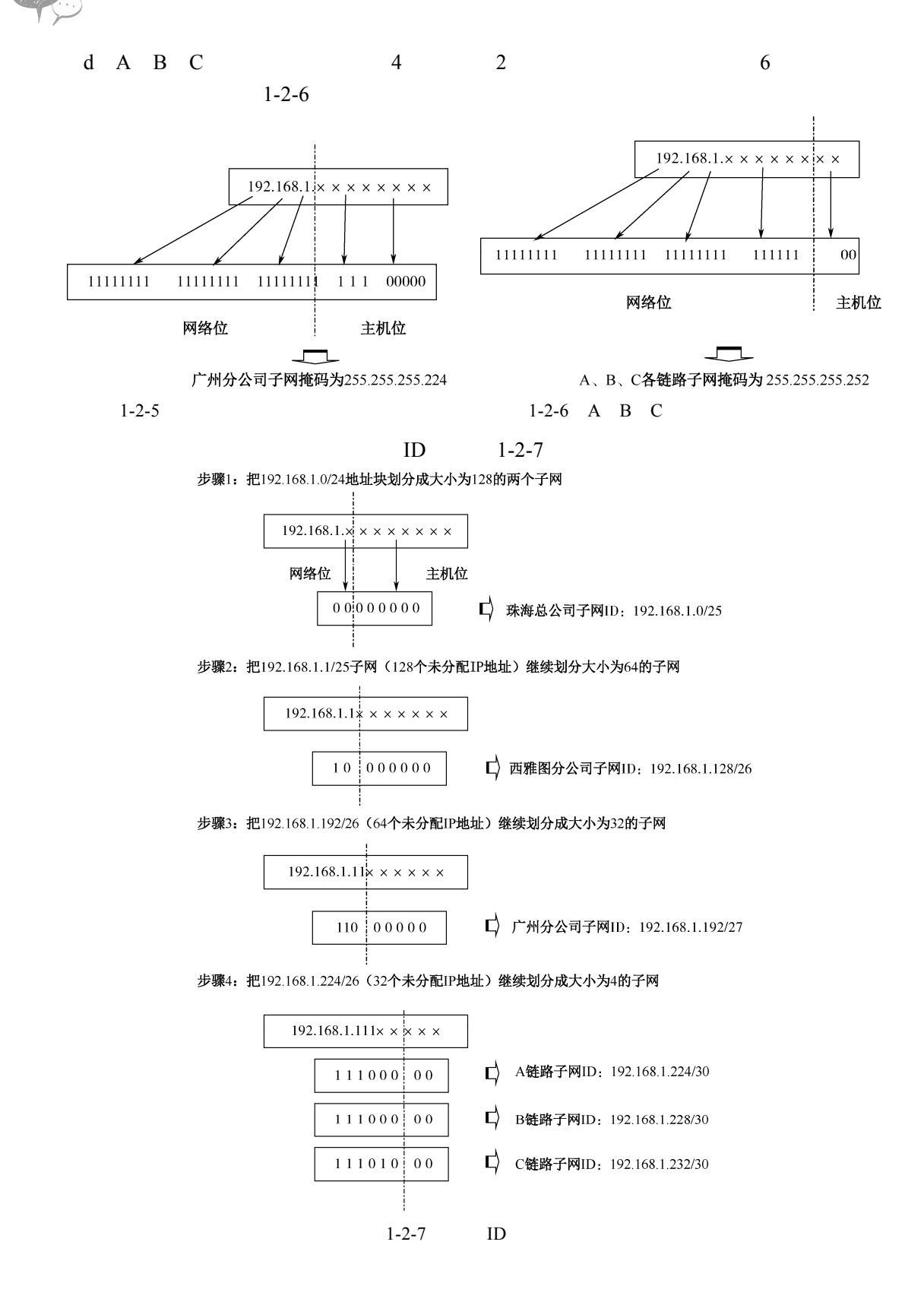

## 经计算得出本任务 7 个子网的合法 ID,见表 1-2-3~表 1-2-6

表 1-2-3 子网 192.168.1.0/25

| 网              | 部 | 机<br>主           | 意<br>v |
|----------------|---|------------------|--------|
| 192.168.1.0/25 |   | 192.168.1.0/25   |        |
|                |   | 192.168.1.1/25   | ID     |
|                |   | 192.168.1.126/25 | ID     |
|                |   | 192.168.1.127/25 |        |

## 表 1-2-4 子网 192.168.1.128/26

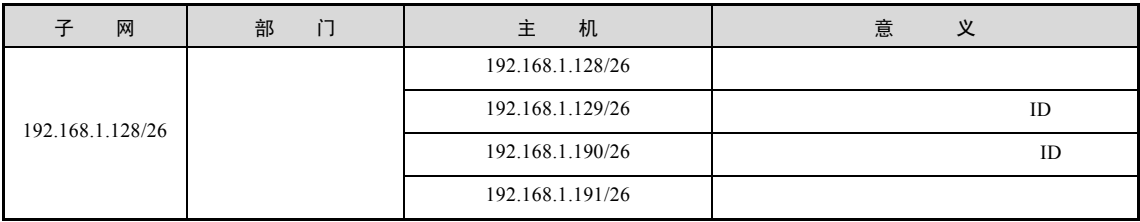

#### 表 1-2-5 子网 192.168.1.192/27

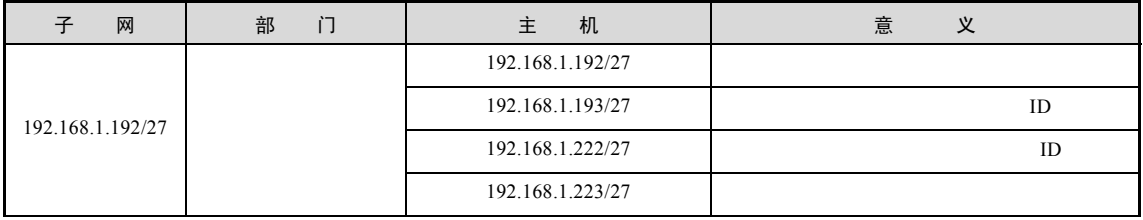

## 表 1-2-6 链路子网 A~C

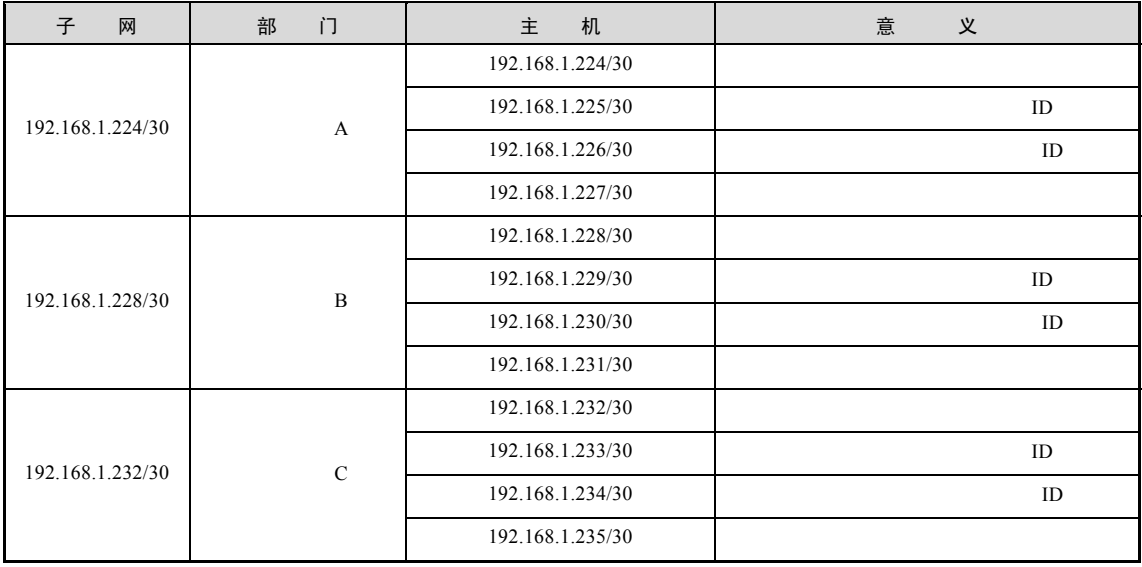

4)经以上计算该公司三个部门的 IP 地址规划如图 1-2-8 所示。

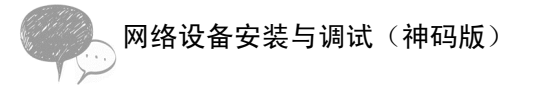

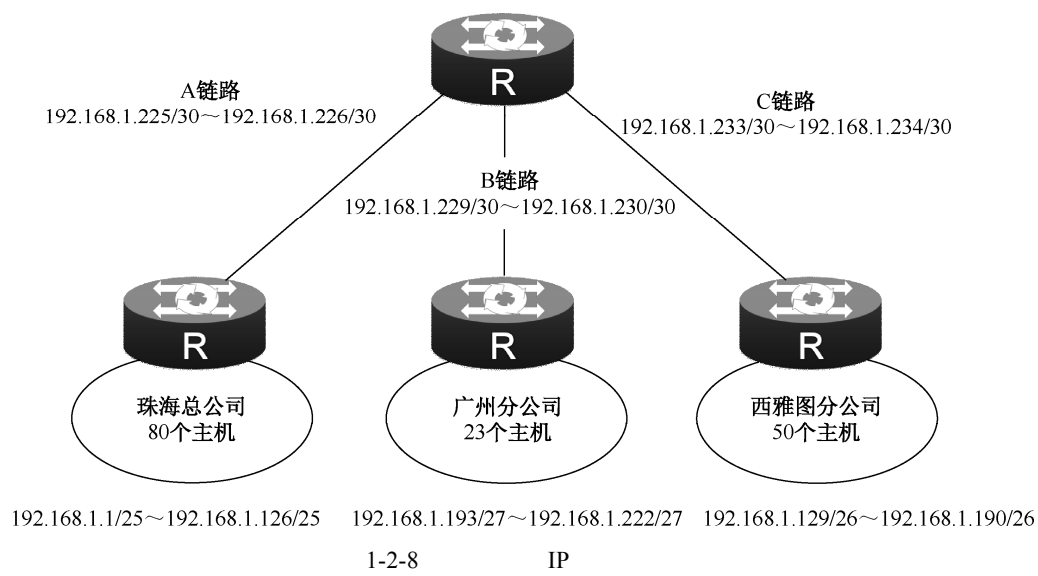

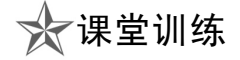

|                |                |                |             |              |                |                |   | IP             |              | 192.168.5.0/24 |                         |                |                    |
|----------------|----------------|----------------|-------------|--------------|----------------|----------------|---|----------------|--------------|----------------|-------------------------|----------------|--------------------|
|                | $\mathbf{1}$   | $\overline{2}$ |             | $\mathbf{1}$ |                |                |   |                | $\mathbf{1}$ | 100            |                         | $\overline{2}$ | 53                 |
| $\rm IP$       | 思路:<br>1       |                |             |              |                |                |   |                |              |                |                         | Internet       |                    |
| 101            |                | $\rm IP$       |             |              |                | $\overline{7}$ |   |                |              | $2^m$          |                         |                |                    |
| $\overline{2}$ | 101            | $\,m$          |             | 7            |                |                | 7 |                |              |                | $\overline{\mathsf{R}}$ | 2个IP地址         | ട≞<br>$\mathsf{R}$ |
|                |                |                |             |              | $\overline{2}$ | $\rm IP$       |   | $\overline{2}$ |              |                | 一楼                      |                | 二楼                 |
|                | 54             |                | $\rm IP$    |              | $\overline{2}$ |                |   |                |              |                | 101个IP地址                |                | 54个IP地址            |
|                |                |                |             |              |                |                |   |                |              |                | $1 - 2 - 9$             |                |                    |
|                | $\overline{2}$ |                |             |              | $1 - 2 - 9$    |                |   |                |              |                |                         |                |                    |
|                |                |                | $1 - 2 - 7$ |              |                |                |   |                |              |                |                         |                |                    |

表 1-2-7 某集团公司 IP 地址划分

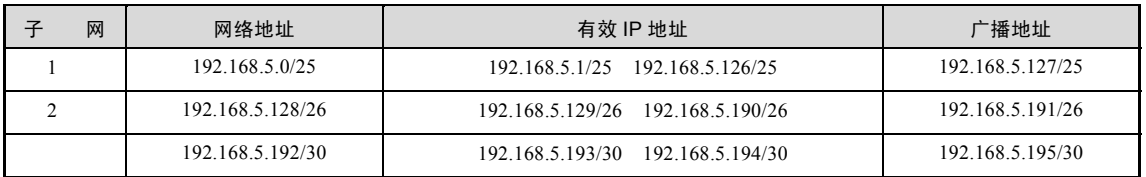

学习小结 . . . . . . 本学习任务介绍了怎样合理使用 IP 地址,通过 VLSM 对子网进行划分, 使寻址效率达到最高,提高了网络性能和管理效率,在企业中应用较多,需要 熟练掌握。

项目考核

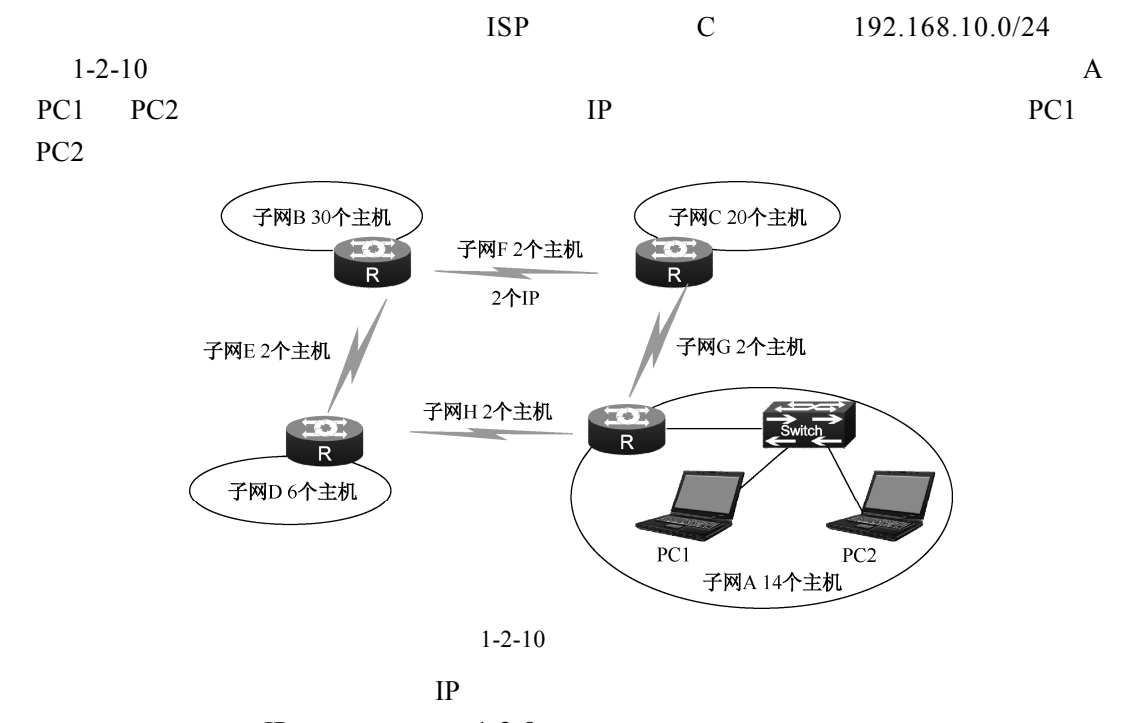

 $IP$  1-2-8

表 1-2-8 某公司 IP 地址规划

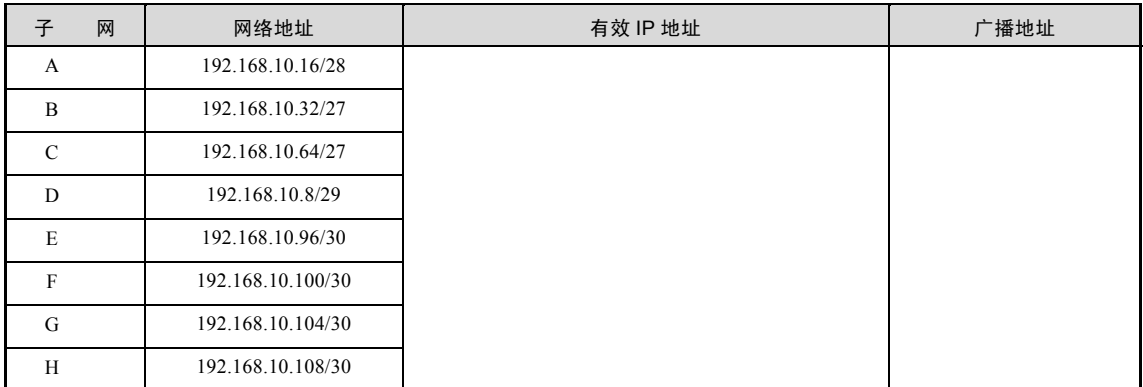